## **EPSON STYLUS™DX5000 / CX4900 Series**

## **Start Here • Buradan Başlayın • Ξεκινήστε από εδώ**

**5.**

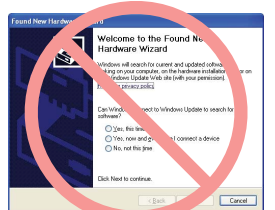

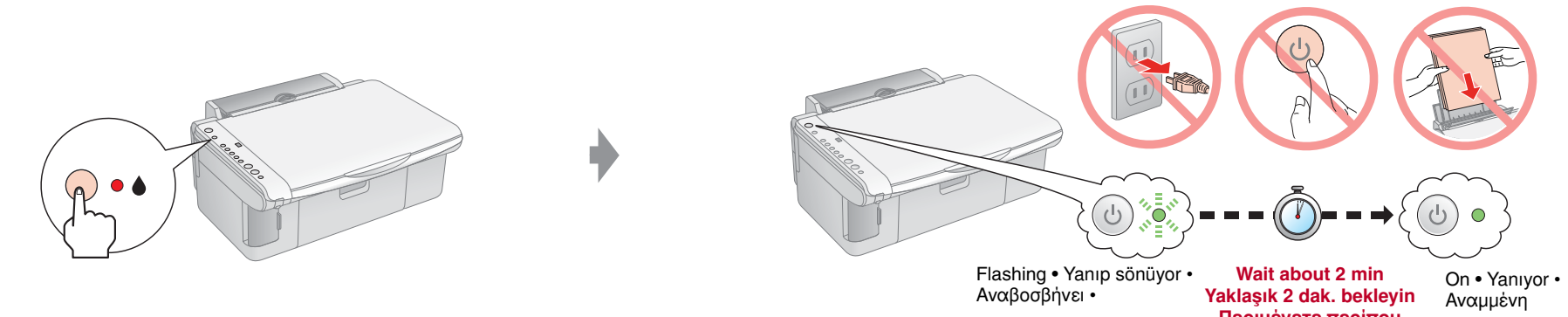

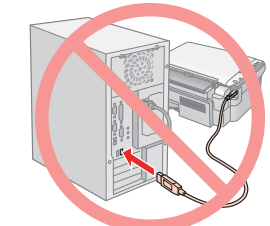

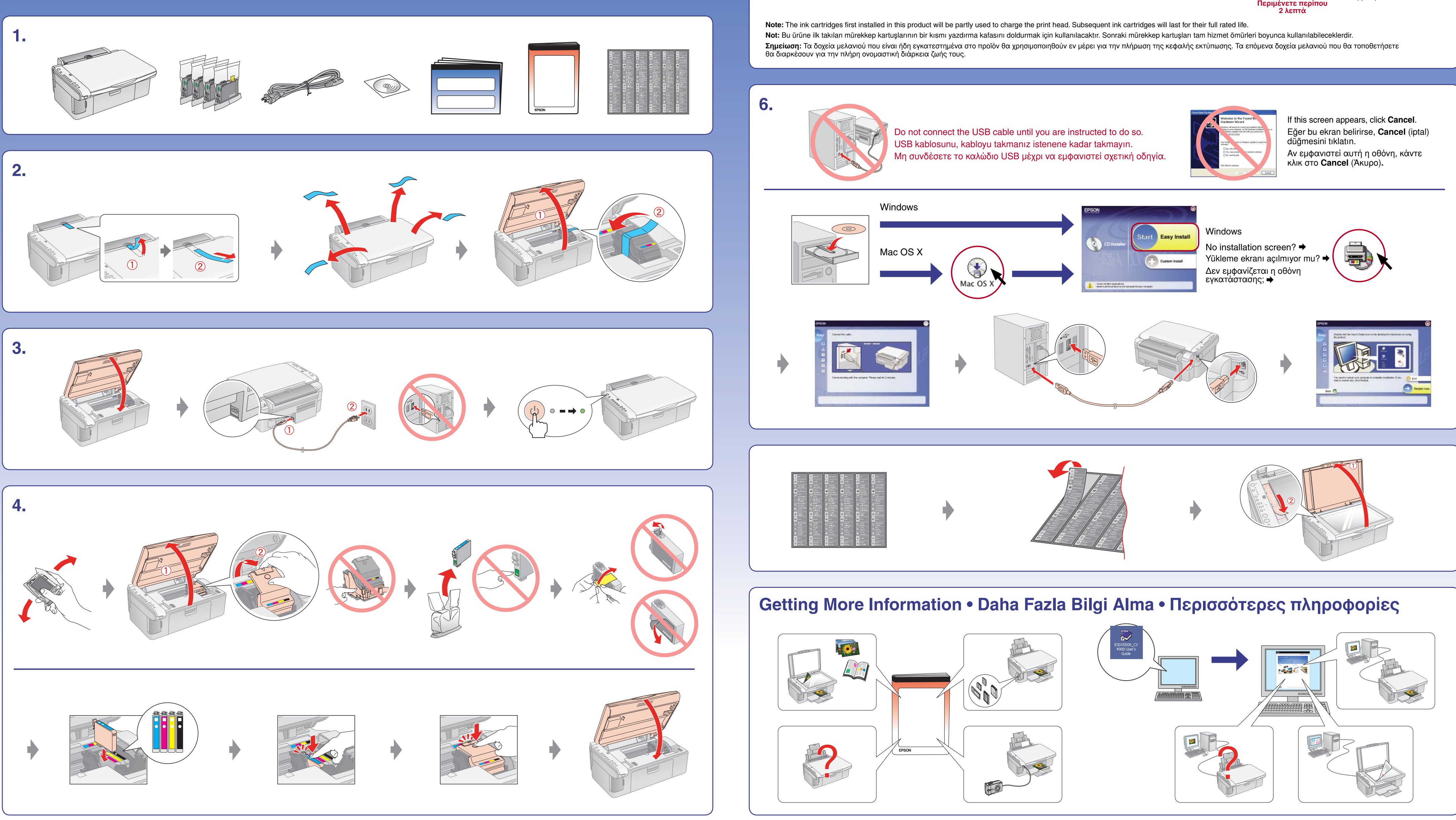